## SAP ABAP table FRMLS\_OTPT\_COMPONENTS\_ADD {RMS-FRM: Output: Include: Additional Data for Components}

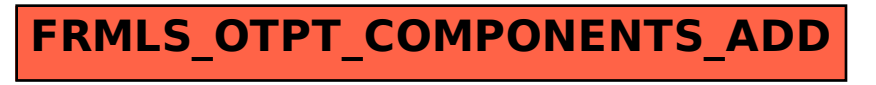